# **Keine Lieferung trotz Vorkasse So setzen Sie Ihre Rechte durch**

Bei Internetauktionshäusern, wie ebay sowie bei einigen Onlinehändlern ist es üblich, dass eine Lieferung einer Ware nur gegen Vorkasse erfolgt. Hier besteht immer das Risiko, dass der Käufer trotz Vorkasse keine Ware erhält und dann seinem Geld hinterherlaufen muss.

# **I. So erhalten Sie Geld zurück, wenn der Verkäufer nicht liefert:**

Eine gewisse Lieferzeit wird man jedem Verkäufer einräumen müssen. Zum Einen muss berücksichtigt werden, dass auch eine Überweisung per Online-Banking eine gewisse Zeit braucht, zum Anderen muss man dem Verkäufer auch Zeit geben, die Ware zu verpacken und zur Post zu geben. Hat der Verkäufer bereits bei Vertragsschluss darauf hingewiesen, dass eine Lieferung der Ware erst nach einem gewissen Zeitraum möglich ist, ist natürlich Geduld angesagt. Auf der anderen Seite können Sie schon erwarten, dass Sie Ihre Ware, deren Lieferbarkeit zugesichert worden ist, spätestens zwei bis drei Wochen nach Zahlung der Vorkasse erhalten.

Passiert jedoch nichts, sollten Sie als erstes den Verkäufer unter Setzung einer Frist auffordern, die Ware zu liefern. Hierbei sollten Sie gleichzeitig androhen, für den Fall, dass der Verkäufer nicht innerhalb der gesetzten Frist liefert, vom Kaufvertrag zurückzutreten. Obwohl diese Fristsetzung auch per Email erfolgen kann, ist es sicherer, ein derartiges Schreiben per Einschreiben mit Rückschein an den Verkäufer zu versenden, so dass Sie später auch nachweisen können, dass Sie dem Verkäufer eine Frist gesetzt haben.

Bei der Fristsetzung sollten Sie ein konkretes Datum angeben und nicht zur Lieferung innerhalb der nächsten zwei Wochen oder ähnliches auffordern.

Eine derartige Fristsetzung kann beispielsweise folgenden Wortlaut haben:

*Sehr geehrte Damen und Herren,*

*am ... (Datum) habe ich bei Ihnen folgenden Artikel bestellt/ ersteigert (hier Artikel und Preis nennen). Am ... (Datum) habe ich den Gesamtkaufpreis einschließlich Versandkosten in Höhe von ... (Betrag) an Sie gezahlt. Bis zum heutigen Tag habe ich jedoch von Ihnen noch keine Ware erhalten.* 

*Ich fordere Sie daher auf, die bestellte/ ersteigerte Ware bis spätestens zum* 

*... (Datum, ca. 10 Tage nach Erstellung dieses Schreibens)*

*an mich zu senden. Sollte ich bis zum vorgenannten Zeitpunkt keinen Eingang der Ware feststellen können, werde ich vom Kaufvertrag zurücktreten.*

*Mit freundlichen Grüßen*

*... (Unterschrift)*

Erfolgt innerhalb der von Ihnen gesetzten Frist keine Lieferung der Ware oder eine Reaktion des Verkäufers in dem dieser erläutert, wann mit einer Warenlieferung zu rechnen ist oder worauf die Verzögerung zurückzuführen ist, müssen Sie vom Kaufvertrag zurücktreten. Auch dies sollten Sie auf jeden Fall per Einschreiben/ Rückschein und nicht per Email tun.

Gleichzeitig sollten Sie im Rücktrittsschreiben den Verkäufer auffordern, den gezahlten Kaufpreis an Sie zurückzuzahlen. Ferner können Sie die Kosten für dieses Schreiben (Portokosten) gegenüber dem Verkäufer geltend machen. Vergessen Sie auch nicht, Ihre Bankverbindung anzugeben, da der Verkäufer diese in der Regel nicht hat.

Eine derartiges Schreiben könnte folgenden Wortlaut haben:

*Sehr geehrte Damen und Herren,*

*am ... (Datum) habe ich bei Ihnen folgende Ware gekauft/ ersteigert (hier Beschreibung der Ware). Diese Ware habe ich bis zum heutigen Tag nicht erhalten. Mit Schreiben vom (Datum Ihres Mahnschreibens) hatte ich Sie aufgefordert, die Ware bis zum (Fristsetzung im Mahnschreiben) zu liefern. Eine derartige Lieferung erfolgte bis zum heutigen Tage jedoch nicht.*

*Ich erkläre hiermit den Rücktritt vom Vertrag und habe Sie aufzufordern, den Kaufpreis in Höhe von ... (den gesamten von Ihnen gezahlten Preis inklusive Versandkosten etc.) sowie meine Mahnkosten (Portokosten für dieses Schreiben) bis spätestens zum ... (Datum, am besten 10 Tage nach Erstellung dieses Schreibens) zu zahlen.*

*Bitte nehmen Sie Zahlungen auf folgende Bankverbindung:*

*(Bankverbindung nebst Name des Kontoinhabers)*

*Sollte ich bis zum vorgenannten Datum keinen Zahlungseingang feststellen können, werde ich meine Forderung gerichtlich durchsetzen.*

*Mit freundlichen Grüßen*

*... (Unterschrift)*

Beachten Sie bitte, dass Sie dieses Schreiben unterschreiben müssen. Eine Unterschrift im Rahmen einer Textverarbeitung oder per Schreibmaschine ist hier nicht ausreichend.

Sollte innerhalb der gesetzten Frist der Kaufpreis nicht zurückgezahlt werden, haben Sie die Möglichkeit, noch weitere Mahnungen an den Verkäufer zu schicken. Die Mahnkosten (Portokosten) können Sie dabei dem Verkäufer dabei in Rechnung stellen.

Erfolgt immer noch keine Reaktion und stellt sich der Verkäufer tot, bleibt Ihnen nichts anderes übrig, als Ihren Rückzahlungsanspruch gerichtlich durchzusetzen.

Ein einfachen und preisgünstiger Weg ist ein Mahnbescheid, den Sie geringen Gerichtskosten bei dem zuständigen Amtsgerichtes Ihres Wohnortes einreichen können. Legt der Verkäufer gegen den Mahnbescheid keinen Widerspruch ein, haben Sie einen so genannten vollstreckbaren Titel. Mit diesem können Sie einen Gerichtsvollzieher beauftragen, der Ihre

© Rechtsanwalt Johannes Richard, Richard Wagner Str. 14, D-18055 Rostock, Tel. 0381-4901751,

Fax 0381-4901753, Email: rostock@ra-lsk.de www.internetrecht-rostock.de Alle Angaben ohne Gewähr! +++ Achtung, neue Rufnummern +++

Forderung dann beim Verkäufer eintreibt.

#### **II. Wie beantrage ich einen Mahnbescheid?**

Antragsformulare für einen Mahnbescheid erhalten Sie in gut sortierten Schreibwarengeschäften für ca. 3-5 €.

Je nach Bundesland werden leider unterschiedliche Mahnbescheidsformulare verwendet. Die Bearbeitung eines Mahnbescheides durch das Gericht ist nur dann möglich, wenn Sie die offiziellen Formulare verwenden. Unterschieden wird zwischen Formularen für ein so genanntes automatisiertes Verfahren und ein manuelles Verfahren. Entscheidend ist dabei das Bundesland Ihres Wohnortes.

Nachfolgend haben wir eine Übersicht für Sie zusammengestellt in welchem Bundesland welches Mahnverfahren verwendet wird:

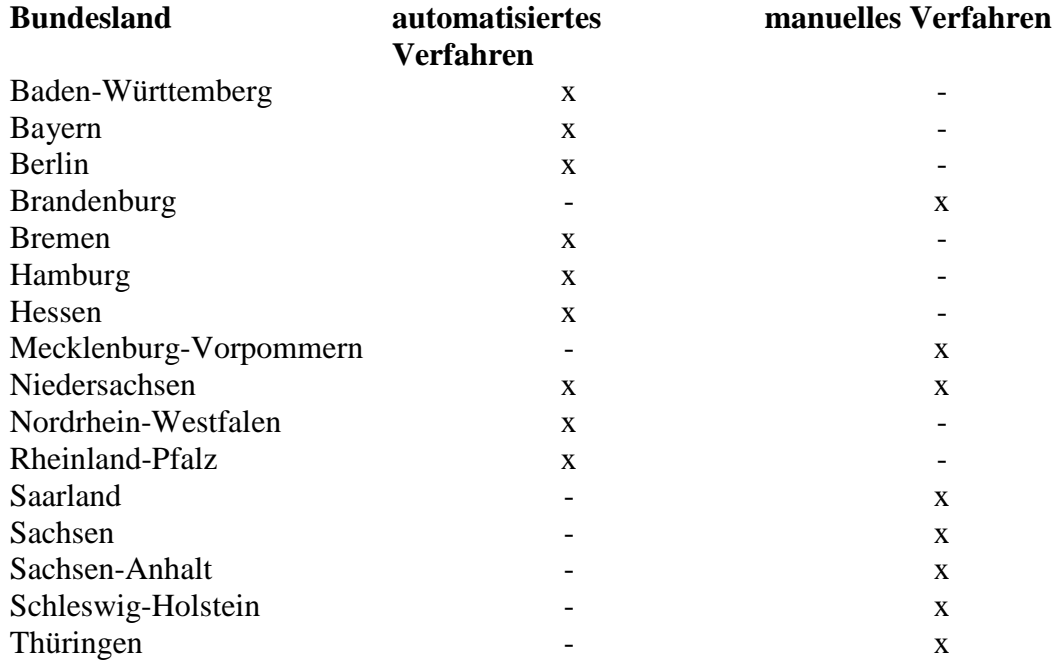

Im Zweifel fragen Sie bei Ihrem zuständigen Amtsgericht nach.

Die Kosten eines Mahnbescheides

Die Gerichtskosten sind unterschiedlich, je nachdem, ob Sie Ihren Wohnsitz in den alten oder in den neuen Bundesländern haben. Die Gerichtskosten berechnen sich nach dem Wert der Hauptforderung im Feld 6.

Die Gerichtskosten betragen wie folgt:

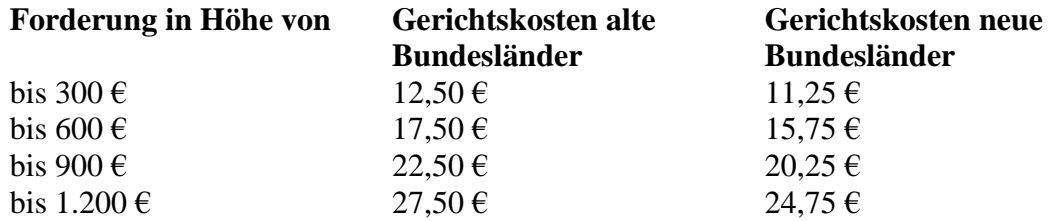

© Rechtsanwalt Johannes Richard, Richard Wagner Str. 14, D-18055 Rostock, Tel. 0381-4901751, Fax 0381-4901753, Email: rostock@ra-lsk.de www.internetrecht-rostock.de Alle Angaben ohne Gewähr! +++ Achtung, neue Rufnummern +++

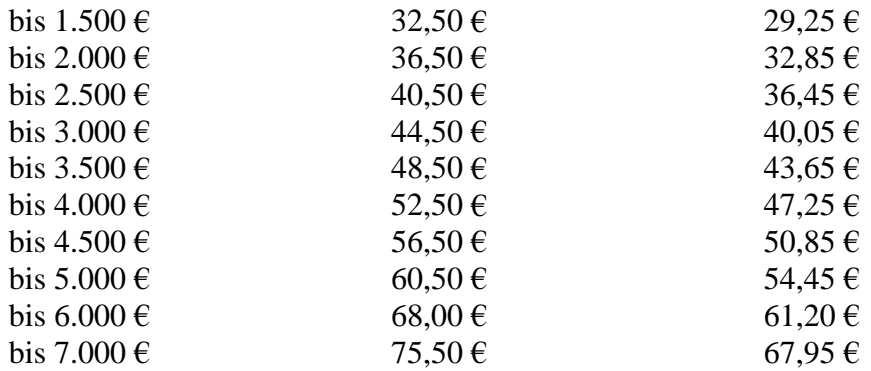

# **Das Ausfüllen des Mahnbescheides:**

# **A. der manuelle Mahnbescheid**

Der manuelle Mahnbescheid besteht aus sieben Seiten, die sich durchschreiben. Die ersten sechs Seiten sind für das Gericht, die siebente Seite verbleibt bei Ihren Unterlagen.

# **Achtung: Aus Platzgründen haben wir Beispielformulare für Mahnbescheide nicht in diesen pdf-Text mit aufgenommen. Diese finden Sie auf unserer Internetseite.**

#### Und so füllen Sie den Mahnbescheid aus:

#### **1.**

Unter Nummer 1 tragen Sie Postleitzahl und den Ort des Amtsgerichtes ein. Sollten Sie in einer Großstadt wohnen, erkundigen Sie sich bitte nach dem zuständigen Amtsgericht, da es dort zentrale Mahngerichte gibt.

# **2.**

Unter Punkt 2 tragen Sie die Adresse des Antragsgegners ein, dass heißt des Verkäufers, der Ihre Ware nicht geliefert hat. Sie dürfen dabei keine Postfachadresse eintragen. Firmen müssen Sie richtig bezeichnen.

Handelt es sich um eine GmbH, müssen Sie den Geschäftsführer angeben.

Beispiel: XY GmbH, vertreten durch den Geschäftsführer Max Mustermann

Handelt es sich um eine Einzelfirma mit einem Namen, müssen Sie den Inhaber angeben.

Beispiel: Firma XY Computer, Inhaber Max Mustermann

#### **3.**

Im Feld Antragssteller tragen Sie Ihre komplette Adresse ein mit Name, Vorname und Adresse. Postfachadressen sind nicht zulässig.

# **4.**

Richtet sich der Mahnbescheid gegen mehrere Antragsgegner, weil beispielsweise mehrere Personen Ihnen etwas verkauft haben, müssen Sie zwei Mahnbescheide ausfüllen und den

© Rechtsanwalt Johannes Richard, Richard Wagner Str. 14, D-18055 Rostock, Tel. 0381-4901751, Fax 0381-4901753, Email: rostock@ra-lsk.de www.internetrecht-rostock.de Alle Angaben ohne Gewähr!

+++ Achtung, neue Rufnummern +++

jeweiligen anderen Antragsgegner in diese Zeile einsetzen und im Kästchen "als Gesamtschuldner" ein Kreuz machen.

# **5.**

Hier müssen Sie Ihren Anspruch beziffern.

Beispiel: Rückforderung aus Kaufvertrag über Lieferung von ... (Art der Ware) gemäß Schreiben vom (Datum Ihres Mahnschreibens in dem Sie den Verkäufer zur Rückzahlung aufgefordert haben)

# **6.**

Unter 6. tragen Sie die Hauptforderung ein, dass heißt den von Ihnen per Vorkasse gezahlten Betrag.

# **7.**

Hier tragen Sie die Nebenforderung ein, beispielsweise die Kosten für das Mahnschreiben. Im Feld "Zinsen, Bezeichnung der Nebenforderung" müssen Sie dann eintragen, woher die Nebenkosten resultieren.

# Beispiel: 4,00 €fürMahnschreiben

Zinsen können Sie nach Ablauf der von Ihnen gesetzten Zahlungsfrist verlangen. Der gesetzliche Zinssatz beträgt 5 % über dem Basiszinssatz.

Haben Sie somit dem Verkäufer beispielsweise eine Frist zur Rückzahlung des Geldes bis zum 10.10.2003 gestellt, können Sie dort eintragen:

5 % Zinsen über dem Basiszinssatz auf (Ihre Hauptforderung) seit dem 11.10.2003.

# **8.**

Unter 8. tragen Sie die Kosten des Verfahrens ein und zwar im Feld 1. die Gerichtskosten, die für den Mahnbescheid notwendig sind. Gerichtskosten zahlen Sie, in dem Sie beim zuständigen Amtsgericht an der Kasse Gebührenmarken kaufen, die auf den Mahnbescheid geklebt werden. Unter Punkt 2 (Auslagen des Antragsstellers) fallen beispielsweise Portokosten für die Übersendung des Mahnbescheides an das Amtsgericht. Die Punkte 3-5 in der Zeile 8 betreffen Anwaltskosten, falls Sie mit der Durchführung des Mahnverfahrens einen Anwalt beauftragen.

Die Gerichtskosten sind unterschiedlich, je nachdem, ob Sie Ihren Wohnsitz in den alten oder in den neuen Bundesländern haben. Die Gerichtskosten berechnen sich nach dem Wert der Hauptforderung im Feld 6.

Die Gerichtskosten betragen wie folgt:

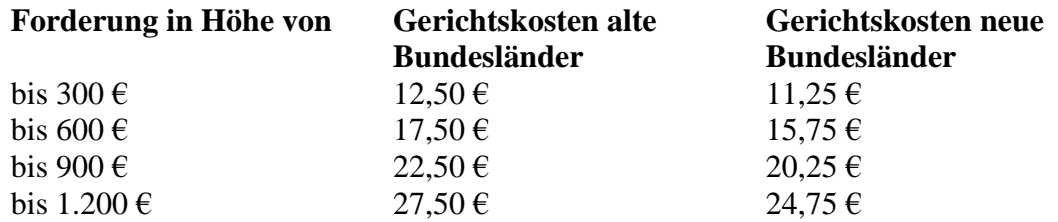

© Rechtsanwalt Johannes Richard, Richard Wagner Str. 14, D-18055 Rostock, Tel. 0381-4901751, Fax 0381-4901753, Email: rostock@ra-lsk.de www.internetrecht-rostock.de Alle Angaben ohne Gewähr! +++ Achtung, neue Rufnummern +++

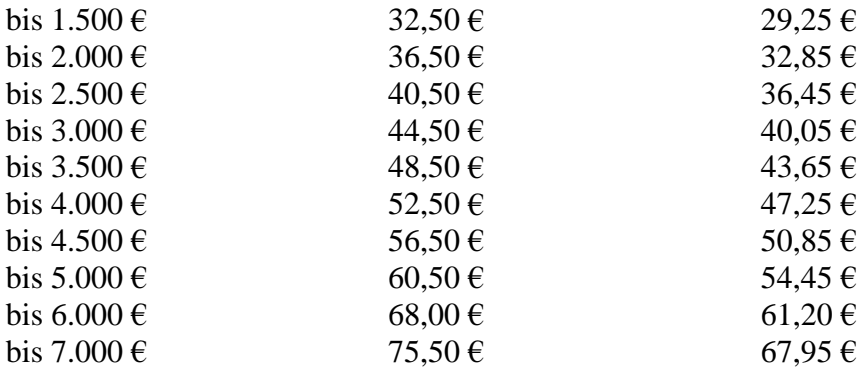

**9.**

In 9. tragen Sie dann den Gesamtbetrag ein, dass heißt die addierten Summen aus den Positionen 6, 7 und 8.

Bei dem rechts daneben liegenden Feld kreuzen Sie an, dass der Anspruch von einer Gegenleistung nicht abhängt.

# **10.**

Hier müssen Sie angeben, vor welchem Gericht das streitige Verfahren durchgeführt werden soll, wenn der Antragsgegner gegen den Mahnbescheid Widerspruch einlegt. In der Regel ist dies das Gericht am Wohnort des Antragsgegners. Bei einer Hauptforderung bis zu 5.000,00 € ist das dortige Amtsgericht zuständig, ab  $5.000,00 \in \text{ds}$  Landgericht am Wohnort des Antragsgegners. Sind sowohl Sie, wie auch der Antragsgegner, Kaufmann, kann sich ein Gerichtsstand aus einer Gerichtsstandsvereinbarung des Antragsgegners ergeben.

# **11.**

Hier müssen Sie nochmals Ihren Namen und Ihre Adresse, wie unter Punkt 3 eintragen.

# **12.**

Hier können Sie sich schon jetzt entscheiden, dass Sie im Fall des Widerspruches die Durchführung des streitigen Verfahrens beantragen. Dies ist nicht zu empfehlen, da Sie das streitige Verfahren immer noch durchführen können. Machen Sie hier somit kein Kreuz.

# **13.**

Hier müssen Sie ankreuzen, dass Sie nicht zum Vorsteuerabzug berechtigt sind.

# **14.**

Wenn sich, wie unter Punkt 4 beschrieben Ihr Antrag gegen mehrere Antragsgegner richtet, müssen Sie hier angeben, wie viele Antragsformulare Sie insgesamt ausgefüllt haben. Haben Sie nur einen Antragsgegner, brauchen Sie hier nichts auszufüllen.

Schließlich müssen Sie noch Ort und Datum eintragen und den Antrag unten rechts unterschreiben.

Diesen Antrag geben Sie dann, nachdem Sie an der Gerichtskasse Kostenmarken gekauft haben bei Ihrem zuständigen Amtsgericht ab.

+++ Achtung, neue Rufnummern +++ +++ Tel. (0381) 44 89 98 - 0 • Fax (0381) 44 89 98 - 22 • Email rostock@internetrecht-rostock.de +++

#### **B. der maschinelle Mahnbescheid**

# **Achtung: Aus Platzgründen haben wir Beispielformulare für Mahnbescheide nicht in diesen pdf-Text mit aufgenommen. Diese finden Sie auf unserer Internetseite.**

Der maschinelle Mahnbescheid muss in Blockschrift, am besten mit Schreibmaschine ausgefüllt werden.

#### **Zeile 1**

In Zeile 1 tragen Sie das aktuelle Datum ein.

#### **Zeile 2 bis 7**

In Zeile 3 Spalte 1 tragen Sie eine 1 für Herr als Anrede und eine 2 für Frau als Anrede ein.

In den Zeilen 3 bis 7 tragen Sie in der 1. Spalte Ihren eigenen Namen mit Adresse ein. Bitte geben Sie kein Postfach ein, dies ist unzulässig.

#### **Zeile 8 bis 16**

Sind Sie eine Firma, juristische Person oder ähnliches, müssen Sie in den Zeilen 8 bis 11 den Namen Ihrer Firma und die Rechtsform eintragen in den Zeilen 12 bis 16 den gesetzlichen Vertreter. In der Regel können Sie diese Zeilen freilassen, wenn Sie als Privatperson eine Forderung geltend machen.

#### **Zeile 17 bis 22**

Hier tragen Sie Name und Adresse des Verkäufers ein. Bitte geben Sie hier eine Straße und Hausnummer und keine Postfach an.

#### **Zeile 23 bis 26**

Handelt es sich bei Ihrem Verkäufer um eine Firma oder juristische Person, wie beispielsweise eine GmbH, müssen Sie in Zeile 23 eintragen, um welche Gesellschaftsform es sich handelt. Tragen Sie eine 3 ein, wenn es sich um eine Einzelfirma handelt (Firma XY Computer, Inhaber Herr Max Mustermann), eine 4, wenn es sich um eine GmbH u. Co KG handelt. Ist der Antragsgegner eine GmbH müssen Sie in Zeile 23 rechts "GmbH" eintragen

#### **Zeile 27 bis 31**

Hier müssen Sie, wenn Ihr Verkäufer eine Firma oder eine GmbH ist, den Namen des gesetzlichen Vertreters eintragen. Dies ist in der Regel der Firmeninhaber oder der oder die Geschäftsführer einer GmbH.

In Zeile 27 tragen Sie eine die Nummer der Spalte des Antragsgegners ein, wenn es mehrere Antragsgegner gibt. In der Regel können Sie das Feld frei lassen.

In Zeile 28, tragen Sie, wenn es sich um eine Einzelfirma handelt, das Wort "Inhaber", wenn es sich um eine GmbH handelt "Geschäftsführer" ein.

In Zeile 29 tragen Sie dann Vor- und Nachname des Inhabers oder Geschäftsführers ein.

In Zeile 30 und 31 tragen Sie, wie in den Zeilen 21 und 22, Straße und Ort der des Vertreters der Verkäuferin ein, wenn diese Adresse von der des Antragsgegners abweicht.

#### **Zeile 32 bis 35**

In der ersten Spalte der Zeile 32 müssen Sie eine Katalognummer für die Art Ihres Anspruches eintragen. Näheres finden Sie auf der Rückseite des Mahnbescheides. In Ihrem

© Rechtsanwalt Johannes Richard, Richard Wagner Str. 14, D-18055 Rostock, Tel. 0381-4901751,

Fax 0381-4901753, Email: rostock@ra-lsk.de www.internetrecht-rostock.de Alle Angaben ohne Gewähr! +++ Achtung, neue Rufnummern +++

Fall machen Sie eine Rückforderung aus Kaufvertrag geltend, so dass Sie die Katalognummer 11 eintragen müssen. Bei Rechnung/ Aufstellung/ Vertrag in der Zweiten Spalte schreiben Sie, um was es geht beispielsweise:

*Rückforderung aus Kaufvertrag vom ... (Datum)*

In den letzten Spalte tragen Sie dann die Summe Ihrer Hauptforderung, dass heißt des gesamten gezahlten Kaufpreises nebst Versandkosten etc. ein.

# **Zeile 40 bis 42**

Hier tragen Sie die Verzugszinsen ein.

Wenn Sie beispielsweise in Ihrem Rücktrittsschreiben dem Verkäufer eine Frist zur Zahlung bis zum 10.10.2003 gesetzt haben, befindet er sich seit dem 11.10.2003 in Verzug und Sie können Verzugszinsen geltend machen.

Tragen Sie in Zeile 40 die Nummer 32 ein, da dort Ihr Anspruch beziffert wird. In der 3. Spalte eine 5, da 5 % Zinsen über dem Basiszinssatz dem gesetzlichen Zinssatz entspricht. In der 4. Spalte tragen Sie eine 1 eins für jährliche Zinsen.

In der 6. Spalte tragen Sie das Verzugsdatum ein, in unserem z. B. "**ab 11.10.2003**"

# **Zeile 44**

In der 1. Spalte von Zeile 44 können Sie Mahnkosten eintragen. Hierzu zählt beispielsweise das Porto für das übersandte Rücktrittsschreiben.

# **Zeile 45**

Hier müssen Sie wählen, wo das streitige Gerichtsverfahren durchzuführen wäre, wenn der Antragsgegner Widerspruch einlegt.

Bis zu einem Betrag der Hauptforderung von 5.000,00  $\epsilon$ ist das Amtsgericht zuständig. In diesem Fall tragen Sie bitte in Zeile 45 eine 1 ein. Ab 5.000,00 € ist das Landgericht zuständig, so dass Sie eine 2 eintragen müssen. In der 2. und 3. Spalte müssen Sie Postleitzahl und Ort des Gerichtes eintragen, an dem das streitige Verfahren im Falle des Widerspruches durchzuführen wäre.

In der Regel ist dies das Gericht am Wohnort des Antragsgegners. Sind sowohl Sie, wie auch der Antragsgegner, Kaufmann, kann sich ein Gerichtsstand aus einer Gerichtsstandsvereinbarung des Antragsgegners ergeben.

#### **Zeile 46 bis 49**

Hier kann ein Rechtsanwalt seine Daten eintragen.

#### **Zeile 52**

Hier machen Sie in dem rechten Kasten ein Kreuz, da der Verkäufer Leistungen nicht erbracht hat und Ihre Forderung auch nicht von einer Gegenleistung abhängt.

#### **Zeile 53**

Hier müssen Sie Postleitzahl und Ort des Amtsgerichtes eintragen, wo Sie den Mahnbescheid einreichen. Auf der rechten Seite müssen Sie den Mahnbescheid unterschreiben.

© Rechtsanwalt Johannes Richard, Richard Wagner Str. 14, D-18055 Rostock, Tel. 0381-4901751, Fax 0381-4901753, Email: rostock@ra-lsk.de www.internetrecht-rostock.de Alle Angaben ohne Gewähr!

+++ Achtung, neue Rufnummern +++ +++ Tel. (0381) 44 89 98 - 0 • Fax (0381) 44 89 98 - 22 • Email rostock@internetrecht-rostock.de +++

Den Mahnbescheid reichen Sie dann bei Ihrem zuständigen Amtsgericht ein.

Sie erhalten dann nach einer kurzen Zeit Nachricht vom Gericht, dass der Mahnbescheid dort eingegangen ist. Gleichzeitig werden Sie aufgefordert, die Gerichtskosten an das Gericht zu überweisen.

# **III. Was passiert jetzt?**

# **A.**

Das Amtsgericht wird den Mahnbescheid dem Antragsgegner zustellen. Der Antragsgegner hat die Möglichkeit, gegen den Mahnbescheid hinsichtlich des gesamten oder auch eines Teilbetrages Widerspruch einzulegen. In diesem Fall müssten Sie Ihren Anspruch im Wege des Klageverfahrens vor Gericht durchsetzen. Hier empfiehlt sich die Einschaltung eines Rechtsanwaltes wobei dies bei Hauptforderungen bis 5.000,00 €, dievoreinemAmtsgericht verhandelt werden, nicht zwingend notwendig ist, da dort kein Anwaltszwang besteht. Geht es jedoch um mehr als 5.000,00 <del>C</del>müssenSieinenRechtsanwaltbeauftragen.

# **B.**

# **Manueller Mahnbescheid**

Wenn der Antrag auf manuellen Mahnbescheid zugestellt worden ist, erhalten Sie Blatt 3 des Mahnbescheides vom Amtsgericht zugeschickt. Dort ist das Zustelldatum eingetragen. Zwei Wochen nach dem Zustelldatum können Sie einen Vollstreckungsbescheid beantragen. Dies sollten Sie keinesfalls eher machen. Hat der Antragsgegner bisher noch keine Zahlungen geleistet, müssen Sie unten rechts in dem gelben Formular zur Beantragung des Vollstreckungsbescheides unter Nummer 6 ein Kreuz machen, wenn Sie keine Zahlungen erhalten haben. Ferner müssen Sie unter Nummer 7 ankreuzen, dass die Zustellung des Bescheides vom Gericht veranlasst werden soll. Den Antrag selber müssen Sie mit Ort, Datum und Unterschrift unterzeichnen und das Amtsgericht senden.

#### **Maschineller Mahnbescheid**

Auch bei einem maschinellen Mahnbescheid erhalten Sie einen Antrag auf Erlass eines Vollstreckungsbescheides. Tragen Sie im 1. Feld eine 1 ein, wenn der Verkäufer keine Zahlungen geleistet hat. Im 2. Feld müssen Sie auch eine 1 eintragen, damit der Vollstreckungsbescheid durch das Gericht zugestellt wird.

Im 3. Feld müssen Sie unten links ein Kreuz machen, damit die Kosten des Verfahrens auch weiter verzinst werden.

Ganz unten links müssen Sie dann Ihren Absender angeben und den Antrag auf Vollstreckungsbescheid unten rechts unterschreiben.

Bitte beachten Sie, dass Sie den Antrag auf Erlass eines Vollstreckungsbescheides frühestens nach zwei Wochen nach Zustellung des Mahnbescheides, dieses Datum können Sie dem Antrag entnehmen, verschickt werden darf.

# **Der Vollstreckungsbescheid**

Zwei weitere Wochen nach Zustellung des Vollstreckungsbescheides erhalten Sie dann, wenn der Antragsgegner keinen Einspruch gegen den Vollstreckungsbescheid einlegt, den Vollstreckungsbescheid. Legt der Antragsgegner gegen den Vollstreckungsbescheid

© Rechtsanwalt Johannes Richard, Richard Wagner Str. 14, D-18055 Rostock, Tel. 0381-4901751,

Fax 0381-4901753, Email: rostock@ra-lsk.de www.internetrecht-rostock.de Alle Angaben ohne Gewähr! +++ Achtung, neue Rufnummern +++

Einspruch ein, bleibt Ihnen nichts anderes übrig, Ihren Anspruch auf dem Klagewege vor einem Gericht zu begründen

Mit dem Vollstreckungsbescheid können Sie dann, wenn der Antragsgegner immer noch nicht zahlt, einen Gerichtsvollzieher beauftragen. Müssen Sie einen Gerichtsvollzieher beauftragen, so muss dies in der Regel ein Gerichtsvollzieher am Wohnort des Verkäufers sein. Diesbezüglich wenden Sie sich am besten an das dortige Amtsgericht. Die Zwangsvollstreckung können Sie auch über einen Rechtsanwalt laufen lassen. Die Kosten für die Einschaltung eines Rechtsanwaltes im Rahmen des Zwangsvollstreckungsverfahrens muss der Verkäufer tragen.

Sie können selbstverständlich für die Beantragung eines Mahnbescheides auch einen Rechtsanwalt beauftragen. Die Anwaltskosten muss hierbei der Antragsgegner tragen, wobei Sie diese in der Regel erst einmal vorstrecken müssen.